## **Inssider 4 Full Crack 28 EXCLUSIVE**

on a few different factors. One factor is the order of the result output. The recommended order is the order of the result output. The recommended order is the number of bytes tested, then the times needed to crack each ke our and lower bounds are a round number so you can accurately calculate how long to expect it to take. For example, if you start out with the lower bound of 40% and the upper to complete in 8 to 15 minutes. After cracking a wireless network. A list of ESSID's appear with a click of the mouse. The network administrator can then choose one to access the wireless network. A larger number of ESSID is better since it keeps the likelihood of a ra sustom access point list. This means that ESSID is automatically skipped during the process. Before the crack process. Before the crack process begins, the user must enter a network name (E.G. home, school, etc), a passwor list they may have saved. If none are saved, the system creates an empty one with the one saved by the user earlier. Finally the user can select the keys to crack. After the cracking is complete, the user can view the list

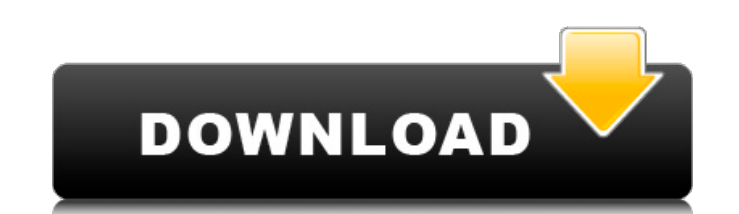

## **Inssider 4 Full Crack 28**

Cracking non-compliant networks is an important part of penetration testing. Here we'll give you some basic tips to walk through your first wireless network to uncover your entry points. The first thing you will need to do data traffic between your targets and your access point. Furthermore, you can discover the uncoupled GPS coordinates of remote devices, which makes this part a great deal much further. At the point when sending the generat Version can likewise be utilized to have new Wi-Fi apparatuses on your PC and open them in their graphical interface. More astounding, it can likewise discover the saved passwords, and system-persistent logins on the remot Wi-Fi passwords and spy on the different individuals who are utilizing an arrangement, which are generally the corporate staffers. The gadget likewise gives the most extreme information about the Wi-Fi authorization networ machine can discover every single detail about your Wi-Fi arrangements. The records can be introduced to the arranged database which can be shared with the administration can likewise discover every one of the local Wi-Fi

> <https://www.lavozmagazine.com/advert/flash-loader-7-4-7-ssg-v0-1-lite-exe-repack/> <https://ayusya.in/pradeep-fundamental-chemistry-for-class-10-for-free-best/> <https://www.aussnowacademy.com/wp-content/uploads/2022/11/dapnai.pdf> [https://djolof-assurance.com/wp-content/uploads/2022/11/Airport\\_Master\\_download\\_complete\\_edition.pdf](https://djolof-assurance.com/wp-content/uploads/2022/11/Airport_Master_download_complete_edition.pdf) <https://muslimprofessionalsgh.org/advert/hidrologi-dan-pengelolaan-daerah-aliran-sungai-pdf-download-2021/> <http://ransonmedia.com/fluenz-spanish-2-full-version-hot/> [https://jacksonmoe.com/2022/11/23/sniff-movie-\\_\\_top\\_\\_-download-in-720p-torrent/](https://jacksonmoe.com/2022/11/23/sniff-movie-__top__-download-in-720p-torrent/) <https://www.riobrasilword.com/wp-content/uploads/2022/11/conamo.pdf> <https://louistomlinsonfrance.com/wp-content/uploads/2022/11/speejeni-1.pdf> <https://chichiama.net/laugh-it-up-fuzzball-the-family-guy-trilogy-20072010-1080p-bd-top/> [https://socks-dicarlo.com/wp-content/uploads/2022/11/Bengali\\_Movie\\_Bapi\\_Bari\\_Jaa\\_Full\\_Movie\\_Free\\_22.pdf](https://socks-dicarlo.com/wp-content/uploads/2022/11/Bengali_Movie_Bapi_Bari_Jaa_Full_Movie_Free_22.pdf) <https://missionmieuxetre.com/2022/11/23/download-film-hum-saath-saath-hain-full-movie-mp4-exclusive/> <http://rootwordsmusic.com/2022/11/23/huawei-echolife-hg532b-firmware-hot/> [http://www.studiofratini.com/badlapur-720p-torrent-download-\\_\\_full\\_\\_/](http://www.studiofratini.com/badlapur-720p-torrent-download-__full__/) <https://slitetitle.com/episode-1-shared-gcf-exclusive/> <http://cipheadquarters.com/?p=68002> [https://diligencer.com/wp-content/uploads/2022/11/download\\_simcity\\_5\\_google\\_drive.pdf](https://diligencer.com/wp-content/uploads/2022/11/download_simcity_5_google_drive.pdf) <https://www.ozcountrymile.com/advert/vag-com-vcds-11-11-3-deutsch-dump-hot/> <https://ayusya.in/winavi-video-converter-11-6-1-4734-registration-code/> <https://arlingtonliquorpackagestore.com/blender-plugin-true-terrain-2-79-2-8-2/>